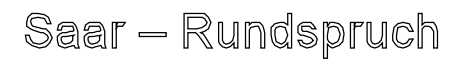

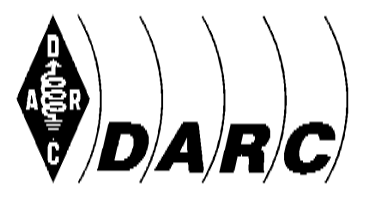

# [F¸r **Amateur-Radio-Club e.V. Distrikt Saar Deutscher Amateur-Radio-Club e.V. Distrikt Saar**<br>Bundesverband für Amateurfunk in Deutschland • Mitglied der "International Amateur Radio Union"

Sandesverband für Amaleumann in

scher Amateur-Radio-Club e.V. Distrikt Saar<br>werband für Amateurfunk in Deutschland • Mitglied der "International Amateur Radio Union"<br>den Rundspruchsprecher: Kursiv Gedrucktes muss nicht vorgelesen werden] **Precher:** Kursiv Gedrucktes<br>**Nr. 27 vom 07. Juli 2013** 

S<mark>AAR-RUNDSPRUCH Nr. 27 vom 07. Juli 2013</mark><br>Guten Morgen liebe Hörerinnen, guten Morgen liebe Hörer, hier ist (gegebenenfalls -<br>Guten Morgen liebe Hörerinnen, guten Morgen liebe Hörer, hier ist (gegeben<br>Clubstation) der Sprecher ist (Name, Rufzeichen) vom OV Neunkirchen – Q03. Sieh mergen nuur Thermatin, geten mergen nuur Toten, mer tet (gegeren einer<br>Clubstation) der Sprecher ist (Name, Rufzeichen) vom OV Neunkirchen – Q03.<br>Sie hören nun die Informationen aus dem Distrikt Saar sowie die Nachric

Deutschen Amateur-Radio-Club e.V. für Funkamateure und Funkinteressierte im<br>Deutschen Amateur-Radio-Club e.V. für Funkamateure und Funkinteressierte im Saarland und der Umgebung. Deutschen Amateur-Radio-Club e.V. für Funkamateure und Funkinteressierte im<br>Saarland und der Umgebung.<br>Der Saar-Rundspruch wird sonntags um 10:30 Uhr Lokalzeit im 2m-Band, heute über

Dentemen Ambited Additions of the Frementies of the Freminies of the Standard und der Umgebung.<br>Der Saar-Rundspruch wird sonntags um 10:30 Uhr Lokalzeit im 2m-Band, heute über<br>das Relais DBØSR, auf der Frequenz 145,600 MHz Frequenz 3.660 kHz übertragen. Wir Stammungspreisen nun seitungs am 1969 som Estatission in Statis, helde allen<br>das Relais DBØSR, auf der Frequenz 145,600 MHz sowie im 80m-Band auf der<br>Wir wünschen nun allen Hörerinnen und Hörern einen störungsfreien Em

**beginnen mit der** 

### Übersicht: Global Bibliothers (1988)

### **Glückwünsche**

**Termine** 

Termine<br>Webinar für Kontestinteressierte

**Webinar für Kontestinteressierte<br>Bilder aus einer Word-Datei speichern<br>Aktion ..YL-Diplome von Frankreich"** 

Aktion "YL-Diplome von Frankreich"

Aktion "YL-Diplome von Frankreich"<br>Wiederholung des Deutschlandrundspruchs<br>Mitteilungen des Rundspruch-Teams

Glückwünsche:<br>Wir gratulieren allen Geburtstagskindern der vergangenen Woche und wünschen ihnen alles Gute.

Folgende Glückwünsche sind bei der Redaktion eingegangen:

- Der OV Q10 - St. Wendel, wünscht unseren Vereinskameraden Erwin – DL8BI, Thomas  $-$  DC1VA und Wolfgang  $-$  DC2WX, alles Gute und Schöne zum Geburtstag.

Der Sprecher und die Redaktion schließen sich allen Glückwünschen an.

## Termine:

Es wurden der Rundspruch-Redaktion keine anstehenden Termine gemeldet. **Webinar**

### **f¸r Kontestinteressierte**

Am Samstag, dem 20 Juli 2013 um 19 Uhr UTC findet folgendes Webinar statt: **A True Blue DX Contest and The Thrill of QTC's**

A True Blue DX Contest and The Thrill of QTC's<br>Der Moderator ist der WAEDC- Manager Helmut Müller – DF7ZS.

Der Moderator ist der WAEDC- Manager Helmut Müller – DF7ZS.<br>Ein Webinar oder Web-Seminar ist ein Seminar, das über das World Wide Web gehalten wird. Das Web-Seminar ist ein Seminar, das über das World Wide Web<br>gehalten wird. Das Webinar ist "live" in dem Sinne, dass die Informationen innerhalb Ein Webinar oder Web-Seminar ist ein Seminar, das über das World W<br>gehalten wird. Das Webinar ist "live" in dem Sinne, dass die Informationen<br>eines Programms mit einer festgelegten Start- und Endzeit übermittelt wird. gehalten wird. Das Webinar ist "live" in dem Sinne, dass die Informationen innerhalb<br>eines Programms mit einer festgelegten Start- und Endzeit übermittelt wird.<br>Deshalb ist für das genannte kostenlose Webinar eine vorherig eines Programms mit einer festgelegten Start- und Endzeit übermittelt wird.<br>Deshalb ist für das genannte kostenlose Webinar eine vorherige Anmeldung erfor-<br>derlich. Die Anmeldung bzw. Registrierung ist bis kurz vor dem Beg

Registrierung Link : <https://www2.gotomeeting.com/register/995471938> region

### **aus einer Word-Datei speichern**

<mark>Bilder aus einer Word-Datei speichern</mark><br>In manch einer Word-Datei sind schöne Bilder enthalten, die man gerne abspeichern In manch einer Word-Datei sind schöne Bilder enthalten, die man gerne abspeichern<br>würde. Der übliche Rechtsklick auf das Bild hilft nicht weiter, denn das Kontextmenü In manch einer Word-Datei sind schöne Bilder enthalten, die man gerne abspeichern<br>würde. Der übliche Rechtsklick auf das Bild hilft nicht weiter, denn das Kontextmenü<br>bietet keine "Speichern unter"-Möglichkeit an. Selbstve würde. Der übliche Rechtsklick auf das Bild hilft nicht weiter, denn das Kon<br>bietet keine "Speichern unter"-Möglichkeit an. Selbstverständlich kann man<br>kopieren, in ein Bildbearbeitungsprogramm einfügen und dann abspeicher kopieren, in ein Bildbearbeitungsprogramm einfügen und dann abspeichern.<br>Für Word 2010 und Word 2007 gibt es einen besonderen Trick: Man erstellt eine

Kopie des Word-Dokuments und ändert im Windows Explorer einfach die<br>Kopie des Word-Dokuments und ändert im Windows Explorer einfach die Für Word 2010 und Word 2007 gibt es einen besonderen Trick: Man erstellt eine<br>Kopie des Word-Dokuments und ändert im Windows Explorer einfach die<br>Dateinamenserweiterung von .docx auf .zip. Wenn man nun das zip-Archiv öffne findet man darin einen Unterordner media, der alle Bilder des Word-Dokuments nepre<br>Dateinar<br>findet\_m<br>enthält.

Dort kann man direkt auf die Bilder im Originalformat zugreifen. Das funktioniert auch enthält.<br>Dort kann man direkt auf die Bilder im Originalformat zugreifen. Das funktioniert auch<br>für Powerpoint- und Excel-Dateien der neueren Generation, also ab Office-Version ran 1 **en erpennt**<br>2007.

### **als HTML-Datei abspeichern**

Eine andere <sup>M</sup>ˆglichkeit ist, das entsprechende Word-Dokument als HTML-Datei abzuspeichern. Dieser Trick funktioniert auch mit älteren Office-Versionen und Word-Dokumenten, beispielweise mit Dateien im Doc-Format unter Word 2003. Am Speicherort der HTML-Version legt Word einen Ordner mit den Dateien an, die für die HTML-Version gespeichert werden. In diesem Ordner befinden sich dann alle Bilder.

### Quelle: t-online.de

[http://www.t-online.de/computer/software/office/id\\_58658658/bilder-aus-einer-word](http://www.t-online.de/computer/software/office/id_58658658/bilder-aus-einer-word-)datei-speichern.html

### **Aktion ..YL-Diplome von Frankreich"**

Die Aktivität "YL-Diplome von Frankreich" hat am 1. Juli 2013 begonnen. Um diesem Ereignis entsprechenden Antrieb zu verleihen, werden mehrerer YL gleichzeitig am morgene emspreeinenden zumere zu versumen, mensen mensen zu greeinzenig am.<br>das Wochenende vom 6. und 7. Juli aktiv sein, voraussichtlich ab 15:00 Uhr MESZ.<br>Die YLs freuen sich über zahlreiche Anrufe auf allen Bändern und

Betriebsarten. Die YLs freuen sich über zahlreiche Anrufe auf allen Bändern und in verschiedenen<br>Betriebsarten.<br>Die Regeln zur Aktivität findet man im Internet auf der YL-Seite der REF: <http://yls.ref->

union.org/. Fragen gerne auch per E-Mail an f4dhq(at)orange.fr.

73 33 88 Sophie – F4DHQ, YL Team

### **hˆren nun die Wiederholung des Deutschlandrundspruches.**

### **Schluss die Mitteilungen des Rundspruch-Teams:**

<mark>Zum Schluss die Mitteilungen des Rundspruch-Teams:</mark><br>Sie hörten die Meldungen, der Sprecher ist (*Name, Rufzeichen*) Sie hörten die Meldungen, de<br>vom OV Neunkirchen – Q03. Sie hörten die Meldungen, der Sprecher ist (*Name, Rufzeid*<br>vom OV Neunkirchen – Q03.<br>Die Redaktion hatten Kim – DG9VH und Ralph – DO1RG. vom OV Neunkirchen – Q03.<br>Die Redaktion hatten Kim – DG9VH und Ralph – DO1RG.<br>Beiträge für unseren Rundspruch senden Sie bitte vorzugsweise im Rich-Text-Format Die Redaktion hatten Kim - DG9VH und Ralph - DO1RG.

Feringer in Interetorischer Einer einer Texte ans ansaarrundspruch(at)darc-saar.de.<br>Redaktionsschluss ist immer Freitag, 18 Uhr. Autoren erklären sich bei Einsendung<br>ihrer Beiträge mit redaktioneller Bearbeitung einverstan Beiträge für unseren Rundspruch senden Sie bitte vorzugsweise im Rich-Text-Format<br>– RTF als Anhang zur E-Mail oder als reinen Text an saarrundspruch(at)darc-saar.de.<br>Redaktionsschluss ist immer Freitag, 18 Uhr. Autoren erk Franken von allgemeinem Freitag, 18 Uhr. Autoren erklären sich bei Einsendung<br>ihrer Beiträge mit redaktioneller Bearbeitung einverstanden.<br>Für Fragen von allgemeinem Interesse, die diskret beantwortet werden, sowie für

konstruktive Kritik in der Statten daten dan der Zur Den der Zurschlung<br>Für Fragen von allgemeinem Interesse, die diskret beantwortet werden, sowie für<br>konstruktive Kritik steht Ihnen das Redaktionsteam gerne zur Verfügung nnen Benrage mit redaktionenen Bearbenung entverstanden.<br>Für Fragen von allgemeinem Interesse, die diskret beantwortet werden, sowie für<br>konstruktive Kritik steht Ihnen das Redaktionsteam gerne zur Verfügung. Unsere<br>Rundsp r ar riagen von angemenem interesse<br>konetruktive Kritik etebt Ibnen dee Dec www.darc.de/distrikte/q/saar-rundspruch/[\).](http://www.darc.de/distrikte/q/saar-rundspruch/).) Rundsprüche können auf der Distrikt Saar-Homepage ausgelesen werden (unter www.darc.de/distrikte/q/saar-rundspruch/).<br>Wer eine persönliche Mail-Zustellung unserer Rundsprüche bevorzugt möchte sich

bitte auf der Distrikt Saar-Homepage registrieren.

Alle Termine sind in der Regel mit Zusatzinformationen auf der Homepage des Distrikts nachzulesen.

Allen Zuhörerinnen und Zuhörern vielen Dank für Ihr Interesse an diesem Rundspruch.

**Saar- Rundspruch Nr. <sup>27</sup> vom 07. Juli 2013.**